#### How to update form data to Mysql Database?

#### Step 1:- Create database test and inside this create table

 $\leftarrow$   $\rightarrow$  C 10 localhost/phpmyadmin/index.php?route=/database/sql&db=test Server: 127.0.0.1 » Database: test phpMyAdmin **M** Structure  $\Box$  sql Search **Query** F 企業●の業で Recent Favorites Run SQL query/queries on database test: @  $(25)$  $\Box$  New 1 CREATE TABLE users  $\overline{E}$  amardeep  $2($ information schema 3 id int NOT NULL AUTO INCREMENT, **E**-a mahenoor 4 first name varchar(50), **E**-a mydb 5 last name varchar(50),  $6$  city name varchar(50), ⊕⊣ mysql 7 email varchar(50), D- performance schema 8 PRIMARY KEY (id) **E-** phpmyadmin  $9)$ ;  $\circledcirc$  $\bigoplus_{i=1}^n$  sid **E**-a sukumardigital  $\bigoplus$  test ├― New ⊕ ∐y∥users

#### And create form.htm file and process.jsp file inside

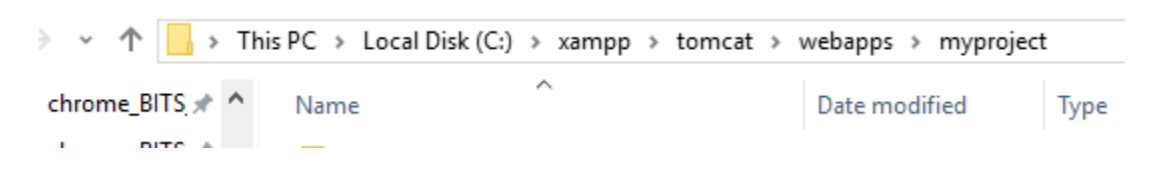

Step 2:-

### index.jsp file:-

<%@ page language="java" contentType="text/html; charset=ISO-8859-1"

```
 pageEncoding="ISO-8859-1"%>
```

```
<!DOCTYPE html PUBLIC "-//W3C//DTD HTML 4.01 Transitional//EN" 
"http://www.w3.org/TR/html4/loose.dtd">
<%@ page import="java.sql.*" %> 
<%@ page import="java.io.*" %> 
<%@page import="java.sql.DriverManager"%>
<%@page import="java.sql.ResultSet"%>
<%@page import="java.sql.Statement"%>
<%@page import="java.sql.Connection"%>
<%
String id = request.getParameter("id");
String driver = "com.mysql.jdbc.Driver";
String connectionUrl = "jdbc:mysql://localhost:3306/";
String database = "test";
String userid = "root";
String password = "";
try {
Class.forName(driver);
} catch (ClassNotFoundException e) {
e.printStackTrace();
}
Connection connection = null;
Statement statement = null;
ResultSet resultSet = null;
%>
<html>
```
<body>

<h1>Retrieve data from database in jsp</h1>

<table border="1">

<tr>

<td>id</td>

<td>first name</td>

<td>last name</td>

<td>City name</td>

<td>Email</td>

<td>update</td>

 $\langle$ tr>

<%

try{

connection = DriverManager.getConnection(connectionUrl+database, userid, password);

```
statement=connection.createStatement();
```
String sql ="select \* from users";

resultSet = statement.executeQuery(sql);

while(resultSet.next()){

%>

<tr>

<td><%=resultSet.getString("id") %></td>

```
<td><%=resultSet.getString("first_name") %></td>
```

```
<td><%=resultSet.getString("last_name") %></td>
```
<td><%=resultSet.getString("city\_name") %></td>

<td><%=resultSet.getString("email") %></td>

<td><a href="update.jsp?id=<%=resultSet.getString("id")%>">update</a></td>

 $\langle$ tr>

<%

```
}
```
connection.close();

} catch (Exception e) {

e.printStackTrace();

```
}
```
%>

</table>

</body>

</html>

Step 3:-

update.jsp file code:-

<%@page import="java.sql.DriverManager"%> <%@page import="java.sql.ResultSet"%> <%@page import="java.sql.Statement"%> <%@page import="java.sql.Connection"%> <% String id = request.getParameter("id"); String driver = "com.mysql.jdbc.Driver";

```
String connectionUrl = "jdbc:mysql://localhost:3306/";
String database = "test";
String userid = "root";
String password = "";
try {
Class.forName(driver);
} catch (ClassNotFoundException e) {
e.printStackTrace();
}
Connection connection = null;
Statement statement = null;
ResultSet resultSet = null;
%>
<%
try{
connection = DriverManager.getConnection(connectionUrl+database, userid, password);
statement=connection.createStatement();
String sql ="select * from users where id="+id;
resultSet = statement.executeQuery(sql);
while(resultSet.next()){
%>
<!DOCTYPE html>
<html>
<body>
```

```
<h1>Update data from database in jsp</h1>
```

```
<form method="post" action="update-process.jsp">
```
<input type="hidden" name="id" value="<%=resultSet.getString("id") %>">

<input type="text" name="id" value="<%=resultSet.getString("id") %>">

<br>

First name:<br>

<input type="text" name="first\_name" value="<%=resultSet.getString("first\_name") %>">

<br>

Last name:<br>

```
<input type="text" name="last_name" value="<%=resultSet.getString("last_name") %>">
```
<br>

City name:<br>

```
<input type="text" name="city_name" value="<%=resultSet.getString("city_name") %>">
```
<br>

Email Id:<br>

```
<input type="email" name="email" value="<%=resultSet.getString("email") %>">
```
<br><br>

```
<input type="submit" value="submit">
```
</form>

<%

```
}
```

```
connection.close();
```
} catch (Exception e) {

e.printStackTrace();

}

%>

</body>

</html>

Step 4:-

#### update-process.jsp file code :-

<%@ page language="java" contentType="text/html; charset=ISO-8859-1"

pageEncoding="ISO-8859-1"%>

<%@ page import="java.sql.\*" %>

<%! String driverName = "com.mysql.jdbc.Driver";%>

<%!String url = "jdbc:mysql://localhost:3306/test";%>

<%!String user = "root";%>

<%!String psw = "";%>

#### <%

```
String id = request.getParameter("id");
```
String first\_name=request.getParameter("first\_name");

String last\_name=request.getParameter("last\_name");

String city\_name=request.getParameter("city\_name");

String email=request.getParameter("email");

 $if(id != null)$ 

#### {

Connection con = null;

PreparedStatement ps = null;

int personID = Integer.parseInt(id);

try

{

Class.forName(driverName);

```
con = DriverManager.getConnection(url,user,psw);
```

```
String sql="Update users set id=?,first_name=?,last_name=?,city_name=?,email=? where id="+id;
```

```
ps = con.prepareStatement(sql);
```

```
ps.setString(1,id);
```

```
ps.setString(2, first_name);
```

```
ps.setString(3, last_name);
```

```
ps.setString(4, city_name);
```

```
ps.setString(5, email);
```

```
int i = ps.executeUpdate();
```

```
if(i > 0)
```

```
{
```

```
out.print("Record Updated Successfully");
```

```
}
```

```
else
```

```
{
```

```
out.print("There is a problem in updating Record.");
```

```
}
```

```
}
```

```
catch(SQLException sql)
```

```
{
```

```
request.setAttribute("error", sql);
```
out.println(sql);

```
}
}
%>
```
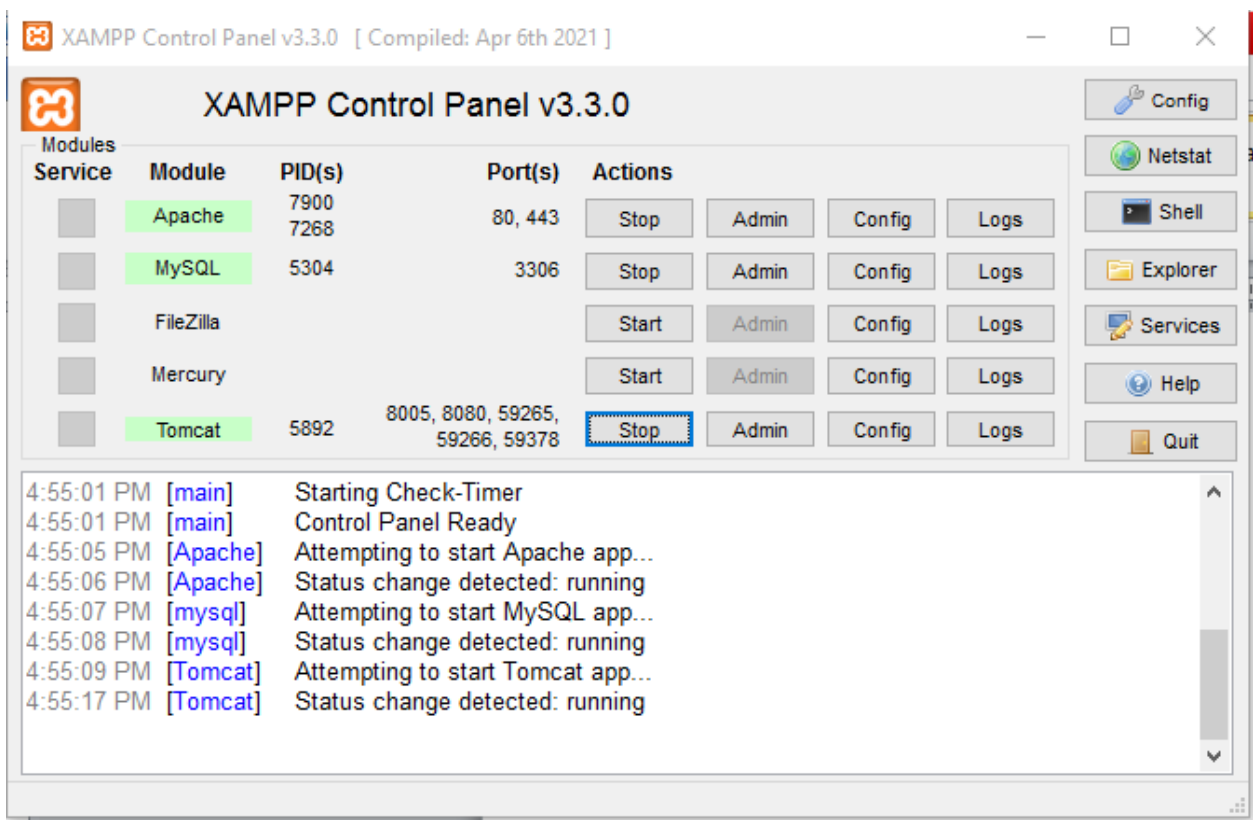

To run output:- start apache and mysql and tomcat server as shown below.

## Retrieve data from database in jsp

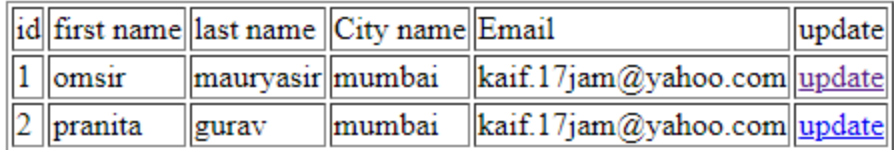

← → C + 0 localhost:8080/myproject/update.jsp?id=1

# Update data from database in jsp

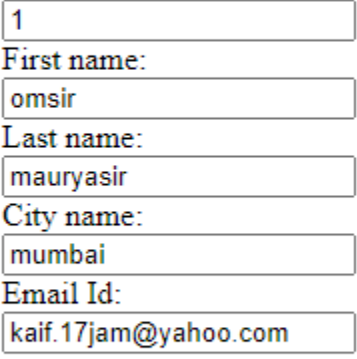

submit

And finally after click on submit

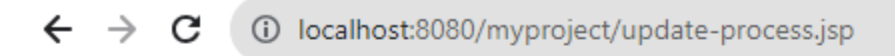

Record Updated Successfully